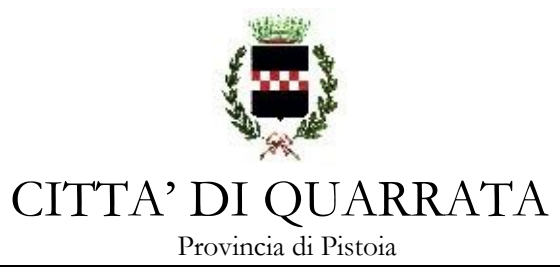

Prot. n. 59434 Quarrata, li 04/12/2017

Alle

Imprese invitate

Loro sede

#### **OGGETTO: SERVIZIO DI TRASCRIZIONE INTEGRALE E CORRETTA DELLE SE-DUTE DEL CONSIGLIO COMUNALE ED ALTRE MANIFESTAZIONI. Periodo dal 01.01.2018 al 31.12.2020 - CIG Z472108F14 (Gara n. 12/2017).**

## **LETTERA DI INVITO**

In esecuzione della determinazione n. 957 del 30/11/2017 del Responsabile del Servizio Affari Generali e Attività Negoziali, codesta Impresa è invitata a partecipare alla procedura ex art. 36 comma 2 lett. b) del codice dei contratti attraverso richiesta di offerta economica tramite la piattaforma START per l'affidamento del "SERVIZIO DI TRASCRIZIONE INTEGRALE E CORRETTA DELLE SEDUTE DEL CONSIGLIO COMUNALE ED ALTRE MANIFESTAZIONI. Periodo dal 01.01.2018 al 31.12.2020"

## **1. Oggetto e durata del servizio.**

L'appalto ha per oggetto l'affidamento del servizio di trascrizione integrale delle sedute del Consiglio Comunale e di eventuale altre riunioni (assemblee pubbliche, commissioni consiliari etc.), come descritto nel CSA per il periodo 01/01/2018 - 31/12/2020. CIG Z472108F14.

Le **caratteristiche tecniche, la tipologia e le modalità** del servizio sono meglio dettagliate nel Capitolato Speciale d'Appalto e Specifiche del servizio.

## **2. Importo del servizio.**

Costo orario del servizio **€ 30,00** IVA esclusa. Per ulteriori chiarimenti si veda l'art. 2 del CSA. Si precisa che per il servizio oggetto della procedura non sono configurabili oneri per la sicurezza, né sono configurabili interferenze per cui non si procede alla redazione del DUVRI.

## **3. Procedura di aggiudicazione**

L'aggiudicazione avverrà tramite il criterio del prezzo più basso, inferiore a quello posto a base di gara, ai sensi dell'art. 95 comma 4 lettera c) del D.Lgs. 50/2016.

L'A.C. si riserva la facoltà di procedere all'aggiudicazione anche in presenza di una sola offerta valida sempre che sia ritenuta congrua e conveniente. In presenza di due o più offerte uguali, l'A.C. procederà al sorteggio. Non sono ammesse offerte in aumento

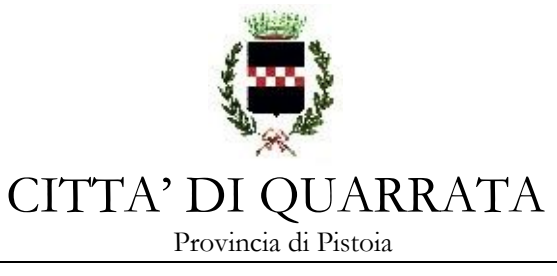

rispetto all'importo a base di gara, o offerte condizionate e/o espresse in modo indeterminato.

Al fine di consentire ai concorrenti una corretta individuazione dell'offerta economica, si riportano i seguenti dati:

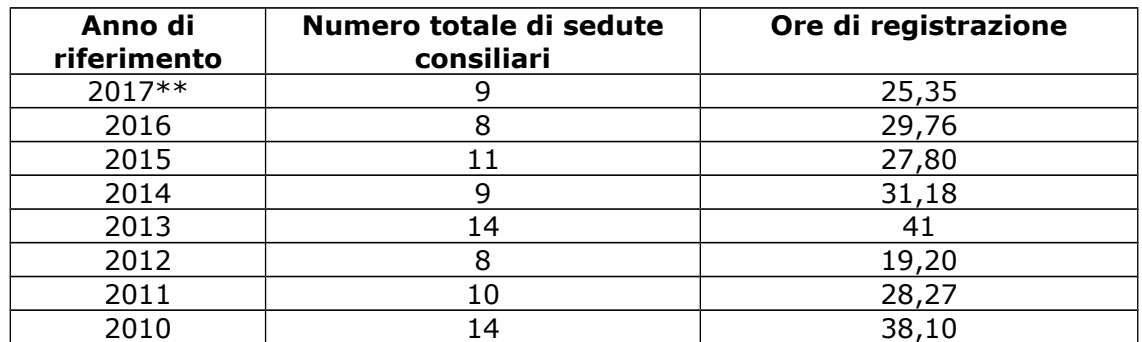

\*\* periodo gennaio/novembre 2017

Il RUP si riserva di valutare la congruità dell'offerta in caso di riscontro di elementi sintomatici di anomalia dell'offerta stessa.

#### **4. Termine di presentazione delle offerte.**

Per partecipare al presente appalto, codesta Spett.le impresa, entro e non oltre le ore 12:00 del 12/12/2017, dovrà accedere alla procedura in oggetto identificandosi all'indirizzo:<https://start.e.toscana.it/rtrt/>ed inserire la documentazione di cui al successivo punto 6.

Le offerte verranno esaminate il **giorno stesso a partire dalle ore 12.10** presso la sede del Servizio Affari Generali e Attività Negoziali.

#### **5. Chiarimenti e informazioni.**

I partecipanti potranno richiedere informazioni e chiarimenti fino al giorno antecedente la scadenza.

Per informazioni sul funzionamento della piattaforma START contattare il gestore.

#### **6. Modalità presentazione delle offerte e documenti da produrre.**

Gli operatori per poter procedere all'invio della propria offerta, dovranno completare i seguenti passi di composizione della propria busta virtuale, così come risultanti dalla procedura online della piattaforma START.

**PASSO 1 "Definizione della forma di partecipazione"**: confermare o eventualmente aggiornare le informazioni presenti sul sistema relative all'anagrafica del soggetto o ai dati del firmatario;

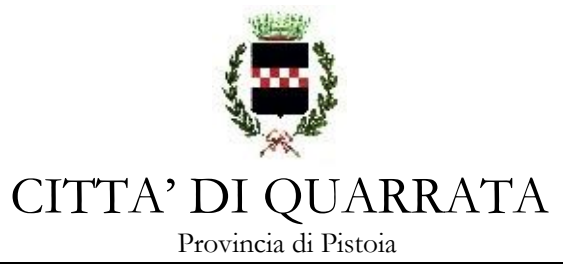

Accedere al **PASSO 2 "Carica documentazione".** In questo passo dovrà essere caricata a sistema la documentazione amministrativa richiesta per la partecipazione alla gara nonché l'offerta economica. Il concorrente deve cliccare sul link "gestisci" nella colonna gestione della documentazione corrispondente a quella sotto elencata e procedere come segue:

## **A)** - scaricare sul proprio PC il modello "**Allegato 1 – Istanza e dichiarazione sostitutiva**" predisposto dalla Stazione Appaltante;

- compilare il documento allegato 1;
- firmarlo digitalmente
- inserirlo nell'apposito spazio previsto sulla piattaforma START.
- Il modello *"Allegato 1 Istanza e dichiarazione sostitutiva"* contiene le dichiarazioni relative ai requisiti generali di cui all'art. 80 del Codice dei Contratti e le ulteriori dichiarazioni previste dalla presente lettera di invito.
- **B)** compilare il form on line indicando l'importo offerto espresso in euro, comprensivo delle cifre decimali e le eventuali ulteriori dichiarazioni richieste;
	- salvare e generare il documento in pdf;
	- scaricare l'offerta sul proprio proprio PC;
	- firmare il documento digitalmente;
	- caricare il file firmato nell'apposito spazio previsto sul sistema.

**PASSO 3 "Presenta Offerta".** In questa sezione è possibile vedere il riepilogo dei documenti caricati a sistema e inviare l'offerta selezionando il relativo tasto.

## **NOTE PER L'INSERIMENTO DEI DATI E LA PRESENTAZIONE DELL'OFFERTA**

La presentazione delle offerte tramite il sistema è compiuta quando il concorrente visualizza un messaggio del sistema che indica la conferma del corretto invio dell'offerta, la ragione sociale dell'O.E., nonché la data e l'ora di presentazione.

Nel menù a sinistra tramite il pulsante "istruzioni" è possibile accedere alla pagina contenente i manuali e scaricare il "Manuale presentazione offerte – Istruzioni per OE".

## **7. Motivi di non abilitazione e cause di esclusione.**

Determina esclusione dalla partecipazione alla gara:

- l'offerta pervenuta oltre l'orario ed il termine perentorio indicato al precedente punto 4 o non risulti pervenuta sul sistema telematico nel termine suddetto;
- la mancata apposizione di firma digitale della documentazione richiesta dalla stazione appaltante;
- non sia firmata digitalmente dai soggetti titolari del potere di firma;
- non contenga l'indicazione del valore offerto e le dichiarazioni presenti nel modello generato dal sistema;
- il valore offerto sia pari o in aumento rispetto al costo orario a base di gara;
- la mancata osservanza delle prescrizioni previste per la partecipazione alla gara nella presente lettera di invito o nel CSA e nei loro allegati, fatto salvo ciò che è integrabile ai sensi di legge.

N.B. Sono escluse altresì offerte condizionate o espresse in modo indeterminato o incompleto, ovvero riferite ad offerta relativa ad altra procedura.

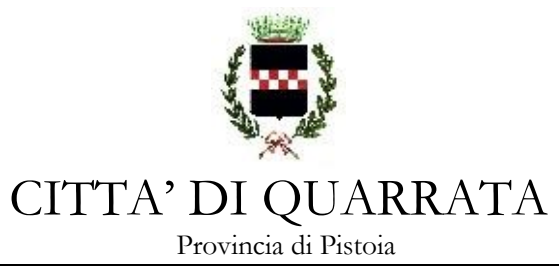

## **8. Svolgimento di gara.**

L'aggiudicazione della gara si svolgerà secondo la seguente procedura:

- il RUP responsabile, in seduta pubblica, il giorno stesso della scadenza delle offerte procede all'abilitazione alla gara dei concorrenti;

- il RUP responsabile in seduta pubblica procede quindi all'apertura delle buste chiuse elettronicamente contenenti le offerte economiche;

- il sistema telematico in automatico procede alla valutazione delle offerte economiche presentate dagli operatori economici concorrenti e provvede a definire la graduatoria. Le fasi della procedura di gara si svolgono in seduta pubblica.

## **10. Aggiudicazione.**

A seguito della proposta di aggiudicazione, l'Amministrazione svolgerà la verifica dei requisiti di ordine generale di cui all'art. 80 del D.Lgs. 50/2016 dichiarati in sede di gara, salvo richiesta di eventuali integrazioni che si rendessero necessarie. Tutte le richieste avverranno tramite la piattaforma telematica.

# **11. Stipula del contratto.**

Ai sensi dell'art. 32 comma 14 del D.Lgs. 50/2016, il contratto verrà stipulato sotto forma di scambio di corrispondenza.

## **12. Comunicazioni e accesso agli atti.**

Le comunicazioni con il fornitore potranno avvenire:

- tramite il sistema telematico START;
- tramite PEC.

Ai sensi dell'art. 53 del D.Lgs. 50/2016 è consentito l'accesso agli atti entro 10 giorni dall'invio della comunicazione di aggiudicazione definitiva secondo le modalità previste nel citato articolo ed indicate nelle richiamate comunicazioni.

#### **13. Avvertenze.**

Non è possibile presentare offerte modificative o integrative di offerta già presentata.

La presentazione dell'offerta costituisce accettazione incondizionata delle clausole contenute nella documentazione di gara con rinuncia ad ogni eccezione.

Possono partecipare alla gara i soggetti per i quali non sussistano le cause di esclusione di cui all'articolo 80 del D.Lgs. 50/2016.

L'Amministrazione si riserva la facoltà di procedere alla verifica di congruità delle offerte.

L'Amministrazione si riserva la facoltà di non dare luogo alla gara o di prorogarne la data ove lo richiedano motivate esigenze, senza che i concorrenti possano avanzare alcuna pretesa al riguardo.

L'Amministrazione ha facoltà di non procedere all'aggiudicazione definitiva se nessuna offerta risulti conveniente o idonea in relazione all'oggetto del contratto.

L'Amministrazione ha facoltà di procedere all'aggiudicazione definitiva anche in presenza di una sola offerta conveniente ed idonea in relazione all'oggetto del contratto.

L'Amministrazione si riserva la facoltà di non dar luogo all'aggiudicazione definitiva ove lo richiedano motivate esigenze di interesse pubblico.

L'aggiudicazione definitiva non equivale ad accettazione dell'offerta.

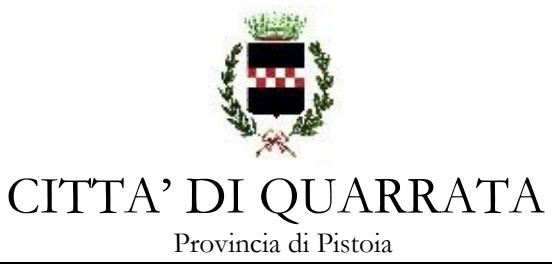

**14. Responsabile Unico del Procedimento e informazioni.**

Responsabile unico del procedimento: dott.ssa Danila Bandaccari.

Il Responsabile del Servizio Affari Generali e Attività Negoziali Danila Bandaccari